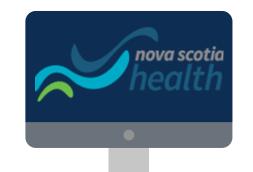

See website for instructions and documents.

/

WWW.NSHEALTH.CA/STUDENT-LEARNER-PLACEMENT

ROAD MAP

## TO NSS ACCOUNTS AND LMS

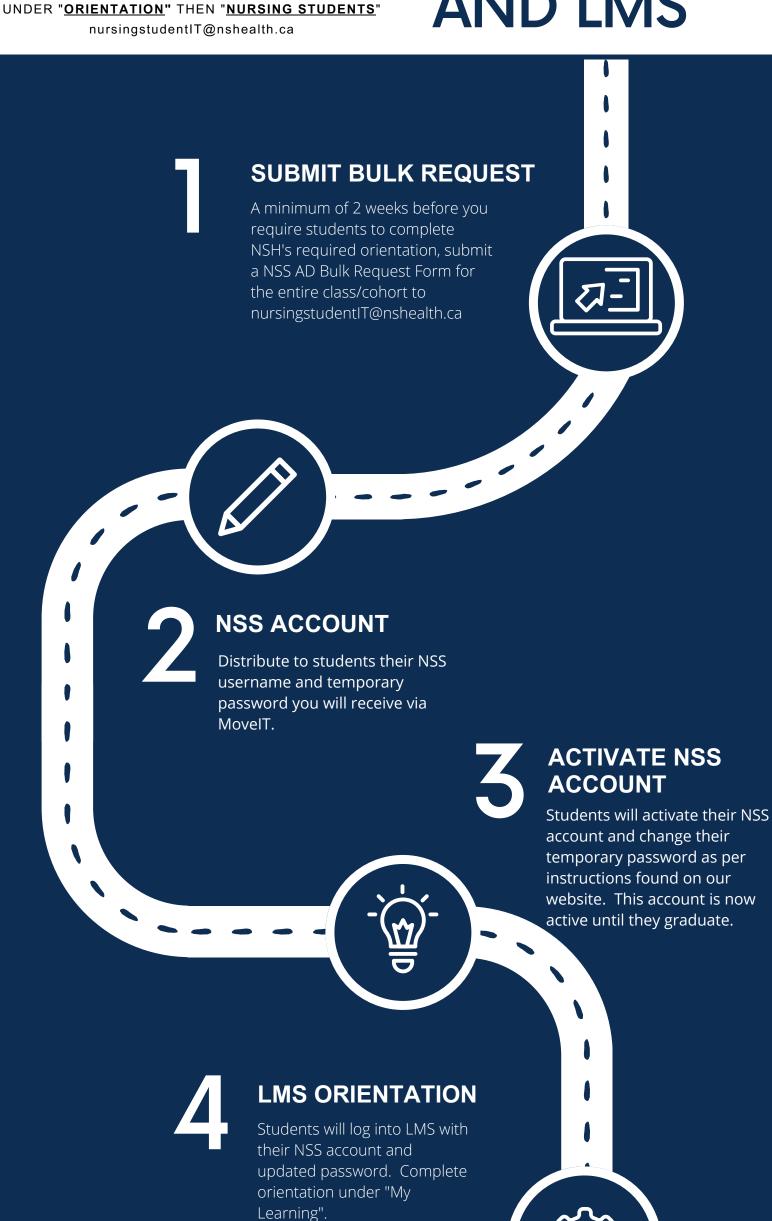

PASSWORD UPDATE
In order to keep the NSS account

active, remind students to change

their password every term.